#### AutoCAD2007

- 13 ISBN 9787111216483
- 10 ISBN 7111216482

出版时间:2007-7

页数:308

版权说明:本站所提供下载的PDF图书仅提供预览和简介以及在线试读,请支持正版图书。

#### www.tushu000.com

13 AutoCAD2007 ( AutoCAD

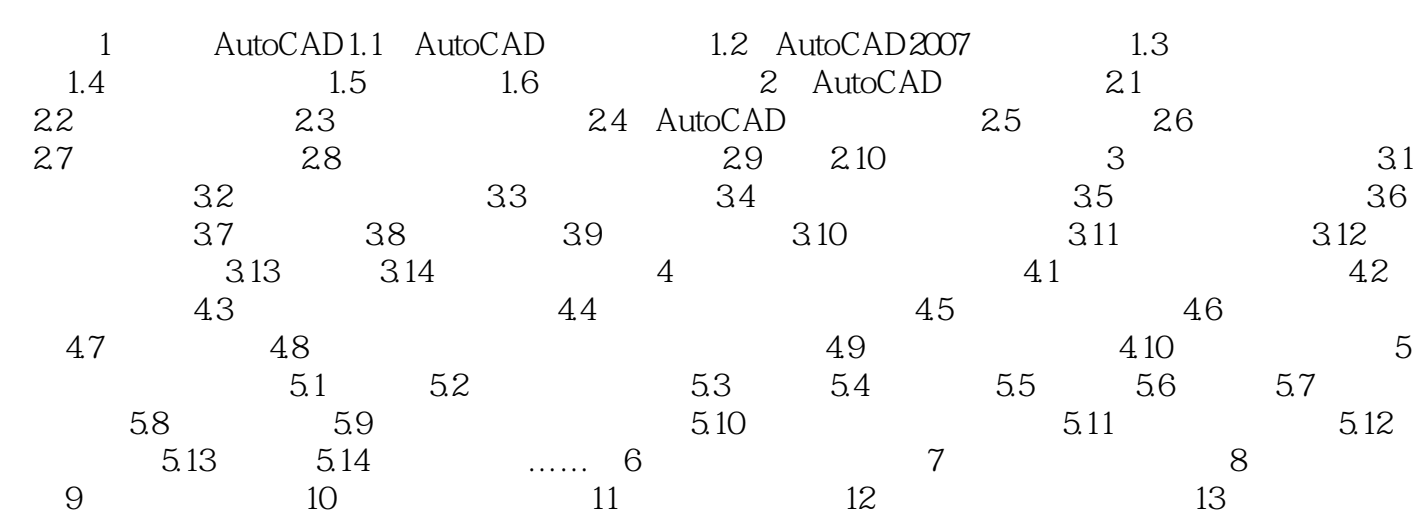

本站所提供下载的PDF图书仅提供预览和简介,请支持正版图书。

:www.tushu000.com